Hd Background Sky Images For Photoshop Editing 1080p Free Download !NEW!

Now that you have learned how to crack Adobe Photoshop, feel free to stop by the How To Geek Forums and tell us what you think. And, if you are interested in learning how to install a program, check out our How To Geek Tips page. Installing Adobe Photoshop is relatively easy and can be done in a few simple steps. First, go to Adobe's website and select the version of Photoshop that you want to install. Once you have the download, open the file and follow the on-screen instructions. Once the installation is complete, you need to crack Adobe Photoshop. To do this, you need to download a crack for the version of Photoshop that you want to use. Once you have the crack, open the file and follow the on-screen instructions to apply the crack. After the crack is applied, you can start using Adobe Photoshop. Be sure to back up your files since cracking software can be risky. With these simple steps, you can install and crack Adobe Photoshop.

## **[Download](http://hardlyfind.com/luxurylink/cairn/obligation.enteroviruses.ZG93bmxvYWR8Tks2TjNCNmMzeDhNVFkzTWpVNU1qVTNOSHg4TWpVNU1IeDhLRTBwSUZkdmNtUndjbVZ6Y3lCYldFMU1VbEJESUZZeUlGQkVSbDA.UGhvdG9zaG9wIDIwMjEgKFZlcnNpb24gMjIuMC4wKQUGh)**

Does anyone know if there is a way to save watermarking information on the preview images? Basically what I want to do is be able to resume where I left off in a project at any time. I would like to be able to add a watermark, or make a simple save watermark at that point and locate the next image that had the original watermark. Something similar to the way you use Simpsons characters and their names and also dates. In previous versions of LR there was an easy way to do this using a watermark preset. Having to select from a preset watermark or apply a custom watermark to each preview causes frustration. Sometimes a watermark is needed for just a final edit, not to save the preview to an image file. In which case it is inconvenient to have to apply the watermark manually each time. Also, in Lightroom 5 Indeterminate Previews are used for RAW photos. When a photo is selected, a mass of previews come up. They are black and white, color, and greyscale previews. This may not be obvious, as they're not actually previews – they're a list of the image's previews. If you want to burn to DVD a single frame in a sequence, you can do this, but if there's a further change to be made, you'd need to sort the list, click and change, then click again etc. until you're ready to save. Selecting the 'Indeterminate' preview options makes it much faster to jump from preview to preview. Thinking I have pulled a set of thirty or forty sequential DNG files (.dwg) from a large batch of files saved to my hard drive, I open them in Photoshop. I choose the 'Indeterminate' preview mode and get a mass of previews. How many files do I have? Who Knows? I must open each file in turn to get to the bottom of it!

**Photoshop 2021 (Version 22.0.0) Download Activation Code Activation Key {{**

## **last releAse }} 2023**

Now that you have a list, you can start browsing side by side with different products. If you are looking for a really fast connection from Photoshop to your creative tools, you might be interested in this MacStrother and Siri technique I wrote about before. For those of you who are interested in photoshop tutorials , you might want to check out this list of the best website to learn Photoshop https://www.tutsplus.com/resources/photoshop-website-tutorials/ Then, if you are interested in Digital Arts in general or even the history of photography, you might want to check out this list of great tutorials for the history of photography https://www.tutvr. Blend Modes

In Photoshop, you can apply different blend modes to different layers of an image or text. You can choose from a variety of modes, depending on your visual effects needs and effects you'd like to achieve.

18

Difference

If you only want to change the color of an image, apply the difference mode to it.

Ramp

To start with a clean canvas, you can use the ramp mode to stretch the color you choose between the colors that are already there. Opacity

In Photoshop, you can adjust the opacity of an image to achieve a variety of effects.

Keyboard shortcuts (Windows)/Command key (Mac) plus the number keys

Most commands can be accessed by the number keys such as 7 which opens up the brush panel. Press the spacebar on your keyboard to lock the active layer before working on it. e3d0a04c9c

## **Photoshop 2021 (Version 22.0.0) Activation Code With Keygen Serial Number x32/64 2023**

Photoshop allows users to create works of art within a number of different media, whereas others allow users to create a breathtaking design's template. Selections like the area of interest, boundary, and surface can likewise create perfect results. Since there are numerous changes, it is easy to ensure that all the activities are working in the way that the user chooses to work. **Adobe Photoshop –** Photoshop is a vector software which is supplied to the users to design and develop any kind of graphic object. Typically, it is a digital image editor software and comes as an Adobe product. This software has got an eye-catching interface. This software is perfect for editing digital images and amazing photos in order to make them look more vivid, realistic and wonderful. This software provides all the elements such as a background file editing, selection tools, and adjustment tools. You will get different tools such as complicated effects on the toolbars of the Photoshop which you can use for the editing process. These tools provide features such as video editing, adding music, and various adjustment tools. The software is powerful enough to handle large volumes of data and it has got a huge amount of features. This software is a most popular image editing software and has already made its place in millions of homes across the world. For editing digital images, it is a must have software. Microsoft Word is a word processor which is manufactured by Microsoft and this software was firstly created in 1985. This software is highly popular. It is easy to create, edit, and save words. It is also fairly easy to use. People use this software to write letters, emails, etc. If you use the Microsoft word then there is a chance that you must know its basic features. Here are some features of the Microsoft Word:

photoshop background hd 4k download photoshop hd background zip file download photoshop manipulation hd background download photoshop psd background full size hd download background images hd 1080p free download for photoshop png hd background images for photoshop editing 1080p free download 2022 photoshop hd background download 2019 background images hd 1080p free download for photoshop best background images hd for photoshop free download blue background hd for photoshop download

Photoshop for iPad just became your best solution for working on photos and images in your coffee shop, waiting room, or bus. Open images from your iPad Gallery or load them from any mobile device utilizing the new Photoshop Touch app available in the App Store. More features available in the upcoming Photoshop CC 2015 release, including Content-Aware Crop and Red Eye Corrector. Photoshop will now save you time with new Summer Effects and B&W filters. Versatility is the theme of new adjustment layers, which allow you to sample other images and combine them with any color adjustment. The features work with both traditional layers and the new Content-Aware Adjustment Layers, an evolution of Smart Filters.

With customisable Colour Lenses, you can create and save colour-corrected images to apply to different contexts. And for mobile users, there are new tools for saving images as compressed PNG files. This year, the Adobe Creative Cloud includes robust, comprehensive tools for creating professional-level graphics. In the same way that Photoshop CC 2015 was dramatically improved, the entire work environment was redesigned to provide every tool and feature needed for the workflow of an architect, designer, filmmaker, television editor, web developer, photographer, and

pro colorist. Adobe Photoshop is the best-selling professional design and photo editing software in the world, used by artists, creative professionals and everyday people to express their visions and tell their stories. With the release of Photoshop CC 2015 and the move to the new native GPU APIs, the future of Photoshop will be even stronger and more robust than previously.

Just like PhotoShop, Photoshop is a powerful tool that offers a simple, but flexible, straightforward way to manipulate images. The software offers a familiar interface for many users, but it also has advanced editing tools and other powerful features. Learn from the start to edit a digital image in Photoshop using the tools of the program to not get lost in the interface. By updating their computer systems, designers can now send graphics through email and find images online. With a couple of clicks, you can incorporate image references into your content and access layers and effects that may not be available for mobile. You can easily search within the web for images to use in your projects. PSD files are created using a standard file type that can be opened in any image editor. Files can be saved as CSV, PDF and layered TIFF (Tagged Image File Format) formats, enabling users to work with their work seamlessly in any application. There's also a range of improvements to the image analysis, including the ability to apply powerful facial recognition tools and editing options that create ease in the application of image transformations and edits. Adobe has given its creative team more tools for working and collaborating with their art and design colleagues using new technologies such as LiveLens to bridge the gap between a team's vision and the finished user experience. Photoshop provides not only a range of tools, but also allows you to work in a production-driven environment if you're part of a team. With the addition of live preview tools, you can see the final look of your image long before you finalise it. This enables you to make changes to your work, without having to save, leaving you more time to create and iterate.

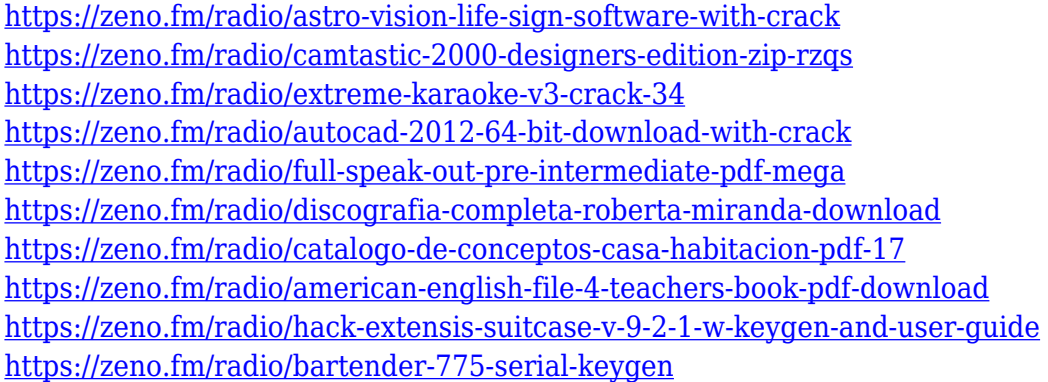

The new Color Lookup Guide feature in the latest update to Photoshop is a robust tool that enables you to understand your image content and make important decisions, like range selection and selection timing. Additionally, there's a new Content Aware Cropping feature that can be used to crop and eliminate unwanted objects. More often than not, cropping is a skill that takes hours to master. Finally, the latest update to Photoshop now enables instant feedback on your retouching using Content Aware Fill. As it is, it is a little bit confusing to retouch images with touch-screens; you'd normally notice a lack of existing content to cover than to retouch an image. However, these updates to the new update using Photoshop Touch allow you to now create Retouch options based on existing content on the screen, rather than your phone. In addition to cropping, the new update also features a new tool called the Content Aware Fill. This allows you to remove objects like posters or unwanted objects, and replace them with a new background, or objects. To do so, you can sometimes have to edit out and add existing objects on the image, and you can use the tool to use it

with almost any image. It's also much faster and provides instant visual feedback when editing - the outcome is perfect. Additionally, in wake of the recent leadership transition at Adobe, the brand name "Adobe Photoshop" is being retired from the suite of features to a single product, "Photoshop." The new version, Photoshop CC 2019 v18.2, can be downloaded from Adobe Connect while the new features are not yet available to users.

Designers love to stick with the best tools, even if they have to learn new ones, or have to work on old versions. Photoshop remains the graphics editor of the graphic designing industry or any other project that involves design. It has revolutionized the way images are edited by bringing a revolutionary approach in the digital camera world. It has changed graphic designing and transforming it to impress artists with our **career**, **career** and **career** because of its simple, easy to learn, fast and precise editing features. It is highly recommended to go through the list of top ten features of Adobe Photoshop, and settle with the best one. **Layer Mask** Layer mask is the core element of the tool, which enables you to work on a selected layer without disturbing other layers and blending all the layers into one. Once we edit a layer without masking, its composite might happen to over or under the layers to be edited. Layer masking allows you to select the mask and blend the whole layer as it was left before, making it easier to use the tool. **Non-Destructive Editing** Non-destructive editing is one of the best tools in the history of design. It means you can easily make multiple changes on the layers and use it without worrying about the changes made. It is very handy when handling a graphic, especially for heavy editing. You can even edit nondestructively for a retouched image. **Image Adjustment** There are many adjustments in the tool, from brightness, contrast, level, color correction, Erasing and many others. When editing an image, there is a need to adjust the colors or the brightness and adjust them for an even and accurate image.